## *Note - Mist Support strongly suggests you use your smartphone to film a short video of the LED sequence in question and send that video to support with your trouble ticket.*

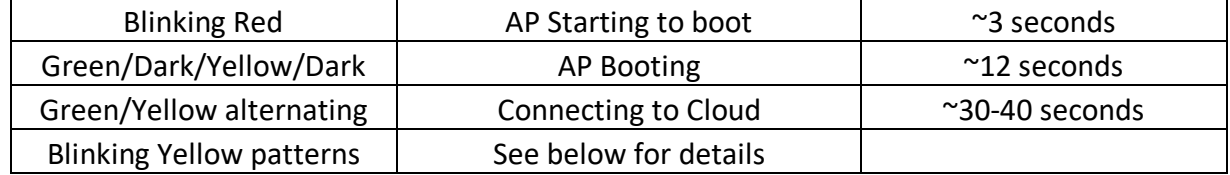

## **Mist AP LED codes and failing to connect – how to read the error codes**

If failure to connect after AP has booted (or after a network disruption) the AP will blink (yellow) out these codes to help debug the problem ----------------------------

Error involving basic networking start (these are single-digit errors)

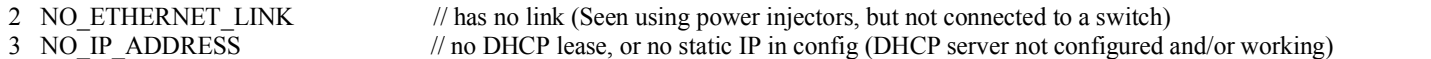

- 4 NO DEFAULT GW  $\ell$  no default gateway in DHCP lease or in static config
- 5 DEFAULT GW UNREACHABLE // no ARP response from default gateway
- 6 NO\_DNS // no DNS server(s) in DHCP lease or in static config
- 7 NO DNS RESPONSE // no response to DNS lookup (received DNS server via DHCP but can't reach or ping Mist Cloud)
- 8 EMPTY DNS RESPONSE // DNS response contains no address records

Errors involving the connection to the cloud (note that the pattern has 2 parts, for example 1 blink followed by 2 blinks is CLOUD\_UNREACHABLE

- 
- 1+2 CLOUD\_UNREACHABLE // TCP SYN fails && cannot ping ep-terminator
- 1+3 NO CLOUD RESPONSE // ping-able, but TCP port 443 doesn't get through
- 1+4 CLOUD\_CERT\_TIME\_CHECK\_FAILED // NTP Time is not within cert's not-before/not-after times
- 1+5 CLOUD CERT INVALID // some 'security' interceptor is messing with the cert (aka the stolen CA cert+snoopy IT)
- 1+6 MUTUAL\_AUTH\_FAILED // mutual authentication is failing between the AP and cloud
- 
- $1+7$  CONFIG FETCH FAILED // the cloud is unable to provide the AP with a configuration
- 
- 1+8 CONFIG INVALID // the cloud provided an invalid configuration 1+9 BOOT CONFIG SAVE FAILED // unable to save (or delete) the boot config

----------------------------

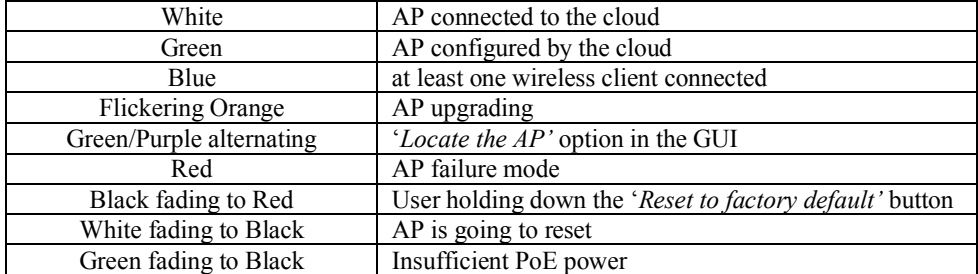